Download Adobe Photoshop 7.0 for Windows - No Cd's

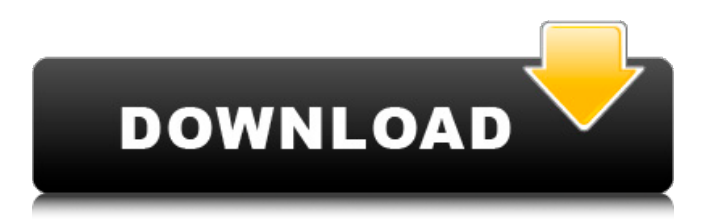

[Read about the replacement for Photoshop, called Lightroom.] With a variety of tools available, Photoshop can be used for a wide variety of tasks: The easiest and fastest way to illustrate this article is to use a single image of a dog. First, I open the image and create a new document in Photoshop. Creating a document in Photoshop Create a new document by pressing  $Ctrl + N$ . The New Document dialog box opens. Type in the name of the new document, as shown below. Type a name Click OK to create the document. Photoshop may ask you to choose a location for the new document. If so, press Enter to accept the default location. The Background Picture window will

open and show your image as a large thumbnail. The background picture window If you want to place a different picture behind the dog, press the  $Ctrl + N$  key combo to open the New Document dialog box again. Type a name Click Browse to choose a new background image (in the same format as the existing dog image). Choose a new background Click OK. In this example, I have an image titled "beach\_dog\_jpeg.jpg" (the filename of my original dog picture). Photoshop selected the image as the background picture. Adding a new document Notice that the dog image is selected on the canvas, highlighted in blue below. This means that the image is a graphic symbol. Select your image for editing By default, the Photoshop editor window is displayed

### in a full-screen mode. You can switch the editor back to a standard view. Tools menu > Window > Standard. To view the image as a thumbnail,

click the thumbnail at the bottom right. You can also increase the image size to make a magnified view of the image easier to see. Click the arrows at the bottom right to increase or decrease image size. Adjust the image size Creating a new layer This step is essential to creating this dog face exercise. Layers are used to organize a group of layers that you combine to create different visual elements. Select Image To create a new layer, go to the Layers palette, located at the bottom of the screen. Select Layers Select the Layers Palette Click the arrow

**Adobe Photoshop 7.0 Download For Pc Softonic Free X64**

## Since it is a free option and it's functional, it's the best alternative for

you if you're looking to edit and improve images in the freemium software. Before we jump into the best Photoshop alternatives to Adobe Photoshop, let's get the obvious out of the way. What Is Adobe Photoshop? As you might already know, Photoshop is a tool used by graphic and web designers, photographers, digital artists and other creative professionals. It's the best photo-editing software available. Even if you're not a professional photographer, graphic designer or web developer, Photoshop has an amazing set of features that enable you to enhance and improve the quality of your photos and images. However, there are also a lot of

features that are only available in the professional version of Photoshop. While the price of the professional version is a bit steep, Photoshop is pretty much the standard among the whole industry. With this said, you shouldn't expect to see the same quality of your images when you use the free version. Despite the best effort by the developers, the text tool is not as responsive as the one in the professional version. It has a few bugs in the UI. The brushes are also not as smooth as the professional version. In addition, it's missing some of the basic features found in the professional version, such as layers, curves, smart guides and a real-time display that helps you to edit and control your image. On the other hand, it's clear that Photoshop

Elements lacks some of the advanced features like the Content Aware Fill and more automation features. However, it's a powerful tool to improve your photo skills. What Is Photoshop Elements? Photoshop Elements is a series of different types of photo-editing software for consumers. All Photoshop elements products include: Free and affordable photo editing software; Photo editing software that is simpler to use; Photoshop Elements is bundled with the Photoshop software. All the software in this series has been built around the concept of software for home and amateur users. It's made to improve the quality of their photos and edit them. Since it's affordable, people can use this software to edit their photos whenever and wherever

they want. Adobe Photoshop Elements has been created based on the same code and many of the features from Photoshop CS. It has been 05a79cecff

Pens are a type of brush where Photoshop allows you to draw outlines and fill them with color. The Gradient tool allows you to create a variety of gradients. The Eraser allows you to erase parts of an image. The Paint Bucket is used to add or remove color or paint to parts of an image. The Levels tool can be used for adjusting exposure, brightness, and contrast. The Healing Brush can help fix areas of an image that are missing or have other issues. The Magic Wand tool can select portions of an image by size, shape, or color. The Pen tool allows you to select, reposition and resize shapes and text. The Pathfinder tool is used to select and work with shapes. The Marquee

## tool allows you to select rectangular

or freeform shapes, and then move, resize, and rotate them. The Type tool allows you to create text that you can position, size, and position on an image. The Lasso tool allows you to select an area of an image by tracing a specific pattern around it. The Healing Brush can fix portions of an image that are damaged. The Clone Stamp allows you to copy pixels and paste them into another area of an image. A: Macro tools You can create, apply and edit various types of brush-like masks on your photos. You can define the size, shape, opacity and type. Even you can assign a custom shape to them, like a circle, a square or a jagged lines A: They are brushes, like most of us know, but Adobe is marketing them as

something much more than that. They have introduced a brand new concept to the users: Brushes with a context! You can apply brush effects in any area of an image and you will have a local context where you can zoom the area that will be affected by the brush. Q: Remove columns from char\* I have a char\* (can be empty). How can I delete some of its columns from it (I could use cstring::remove)? A: If you have a nullterminated C-string: int len = strlen( s  $\langle$ ; s[len-3] = '\0'; Or better yet: int len  $=$  s[len-3]; if( len ) s[len-3] = '\

**What's New In?**

the premises. The point is, it is apparent that there is no evidence in the record from which it can be determined that the plaintiff's claim

for uncoordinated services is established as a matter of law. Thus, the trial court erred in granting summary judgment for the plaintiff in the amount of \$57.00, which represents the amount plaintiff claimed for uncoordinated services under its contract with the defendants. Conclusion Accordingly, for the reasons stated, we affirm the trial court's judgment denying the defendant's motion to correct error. We reverse the trial court's judgment in part and remand with directions to the trial court to enter an order entering judgment in favor of the plaintiff in the amount of \$57.00 and denying the defendants' motion for summary judgment on the issues of the defendants' duty to provide uncoordinated services pursuant to its

# indemnification agreement with the

plaintiff, and the defendants' duty to indemnify the plaintiff for any damages that it paid to Coyle in the Coyle lawsuit. Affirmed in part, and in part reversed and remanded. LUND and NAJAM, JJ., concur. NOTES [1] Ind.Code § 34-30-2-1(b). [2] We note that Ind.Code § 34-30-2-2 permits an insurer to pay "loss and also the cost of repair or replacement of the property described in the claim or, in case of a change in value of the property prior to the loss, the cost of replacement without deduction from the amount of the loss and a reasonable amount to reimburse the insured for the interest on the loss during the period of depreciation of the property prior to the date of payment...." This

section has no application to this case. [3] IND.CODE § 34-4-30-2 states: In an action for personal injury or property damage, damages may be awarded that include: (1) such amount of damages as the trier of fact determines to be reasonable expenses of treatment for the injury or loss, not including reasonable attorney fees; (2) in the case of a defendant who is not personally at fault, the award of damages against the defendant for harm that is not a natural and probable consequence of the defendant's act; (3) punitive damages when the trier of fact determines that the defendant was engaged in conduct for which punitive damages should be awarded to punish the defendant and deter the defendant

**System Requirements:**

Minimum: OS: Windows 7 Processor: 2.4 GHz Intel Core 2 Duo E7300 / AMD Phenom II X3 720 (Atom 330) Memory: 2 GB RAM Graphics: 1024MB RAM / NVIDIA GeForce 9600GT / AMD Radeon HD3850 or better DirectX: Version 9.0c Network: Broadband Internet connection Sound Card: DirectX 9.0c Compatible Storage: 700 MB available space Additional Notes: Other: VLC is required for the

### Related links:

[https://akastars.com/upload/files/2022/07/VMFLno8XsYilXgv2GSTf\\_01\\_f278ccbf816cd](https://akastars.com/upload/files/2022/07/VMFLno8XsYilXgv2GSTf_01_f278ccbf816cdba11af69405414461d4_file.pdf) [ba11af69405414461d4\\_file.pdf](https://akastars.com/upload/files/2022/07/VMFLno8XsYilXgv2GSTf_01_f278ccbf816cdba11af69405414461d4_file.pdf) [https://community.soulmateng.net/upload/files/2022/07/FmkzNtqHn1WLtnLGvtoE\\_01\\_8](https://community.soulmateng.net/upload/files/2022/07/FmkzNtqHn1WLtnLGvtoE_01_82548b8b768d8efe021770715de57f8e_file.pdf) [2548b8b768d8efe021770715de57f8e\\_file.pdf](https://community.soulmateng.net/upload/files/2022/07/FmkzNtqHn1WLtnLGvtoE_01_82548b8b768d8efe021770715de57f8e_file.pdf) <https://paintsghana.com/advert/adobe-photoshop-2017-full-version-for-mac/> [https://pingdisipbestfa.wixsite.com/ahenpondi/post/photoshop-cs2-is-one-of-the-photo](https://pingdisipbestfa.wixsite.com/ahenpondi/post/photoshop-cs2-is-one-of-the-photo-editing-software)[editing-software](https://pingdisipbestfa.wixsite.com/ahenpondi/post/photoshop-cs2-is-one-of-the-photo-editing-software) <https://nysccommunity.com/advert/download-photoshop-for-windows/> [https://anacehlaga.wixsite.com/toagenwindre/post/free-download-adobe](https://anacehlaga.wixsite.com/toagenwindre/post/free-download-adobe-photoshop-8-0-full-version-for-windows-7)[photoshop-8-0-full-version-for-windows-7](https://anacehlaga.wixsite.com/toagenwindre/post/free-download-adobe-photoshop-8-0-full-version-for-windows-7)

<https://ak-asyl-mgh.de/advert/download-adobe-photoshop-20-mb/>

[https://mykingdomtoken.com/upload/files/2022/07/gtWhVPELnDkktx9d9IHI\\_01\\_f278cc](https://mykingdomtoken.com/upload/files/2022/07/gtWhVPELnDkktx9d9IHI_01_f278ccbf816cdba11af69405414461d4_file.pdf) [bf816cdba11af69405414461d4\\_file.pdf](https://mykingdomtoken.com/upload/files/2022/07/gtWhVPELnDkktx9d9IHI_01_f278ccbf816cdba11af69405414461d4_file.pdf)

[https://txuwuca.com/upload/files/2022/07/xlnwIR43dpF1F5gye79L\\_01\\_1ca5000d413880](https://txuwuca.com/upload/files/2022/07/xlnwIR43dpF1F5gye79L_01_1ca5000d413880df93367d8c1ace0e85_file.pdf) [df93367d8c1ace0e85\\_file.pdf](https://txuwuca.com/upload/files/2022/07/xlnwIR43dpF1F5gye79L_01_1ca5000d413880df93367d8c1ace0e85_file.pdf)

https://socialstudentb.s3.amazonaws.com/upload/files/2022/07/Tz2ftzGrVj3NO3KCs5ZC [\\_01\\_e92213a7b7ca65f24927e30779a2b6f3\\_file.pdf](https://socialstudentb.s3.amazonaws.com/upload/files/2022/07/Tz2ftzGrVj3NQ3KCs5ZC_01_e92213a7b7ca65f24927e30779a2b6f3_file.pdf)

<https://ividenokkam.com/ads/advert/rock-texture-card/>

<http://mrproject.com.pl/advert/photoshop-crack-mac-version/>

[https://social.arpaclick.com/upload/files/2022/07/Ndn8bfA6g5ITpMF5jXn2\\_01\\_82548b8](https://social.arpaclick.com/upload/files/2022/07/Ndn8bfA6g5ITpMF5jXn2_01_82548b8b768d8efe021770715de57f8e_file.pdf) [b768d8efe021770715de57f8e\\_file.pdf](https://social.arpaclick.com/upload/files/2022/07/Ndn8bfA6g5ITpMF5jXn2_01_82548b8b768d8efe021770715de57f8e_file.pdf)

[https://ameeni.com/upload/files/2022/07/bTZcH8YhlVBbYj2FeeCD\\_01\\_96aebfcf8f4b33](https://ameeni.com/upload/files/2022/07/bTZcH8YhlVBbYj2FeeCD_01_96aebfcf8f4b33f6727351cf04a5e961_file.pdf) [f6727351cf04a5e961\\_file.pdf](https://ameeni.com/upload/files/2022/07/bTZcH8YhlVBbYj2FeeCD_01_96aebfcf8f4b33f6727351cf04a5e961_file.pdf)

[https://www.topperireland.com/advert/adobe-photoshop-activation-code-2020-full-version](https://www.topperireland.com/advert/adobe-photoshop-activation-code-2020-full-version-latest/)[latest/](https://www.topperireland.com/advert/adobe-photoshop-activation-code-2020-full-version-latest/)

[https://llisrocherfectgeli.wixsite.com/wyendeslandfan/post/1000-photoshop-logo-png-files](https://llisrocherfectgeli.wixsite.com/wyendeslandfan/post/1000-photoshop-logo-png-files-download)[download](https://llisrocherfectgeli.wixsite.com/wyendeslandfan/post/1000-photoshop-logo-png-files-download)

[https://rocketchanson.com/advert/free-download-](https://rocketchanson.com/advert/free-download-windows-10-photosho7-photoshop-64-bit/)

[windows-10-photosho7-photoshop-64-bit/](https://rocketchanson.com/advert/free-download-windows-10-photosho7-photoshop-64-bit/)

https://medcoi.com/network/upload/files/2022/07/8AOeTHxXoYopEHZ5Of78\_01\_f278c [cbf816cdba11af69405414461d4\\_file.pdf](https://medcoi.com/network/upload/files/2022/07/8AOeTHxXoYopEHZ5Qf78_01_f278ccbf816cdba11af69405414461d4_file.pdf)

<https://shravasti.fastnews24x7.com/advert/how-to-use-photoshop-cc-neural-filters> [https://emtalandhyd1977.wixsite.com/crowcicccarzigg/post/adobe-photoshop-lightroom](https://emtalandhyd1977.wixsite.com/crowcicccarzigg/post/adobe-photoshop-lightroom-cc-2018-1-mac)[cc-2018-1-mac](https://emtalandhyd1977.wixsite.com/crowcicccarzigg/post/adobe-photoshop-lightroom-cc-2018-1-mac)